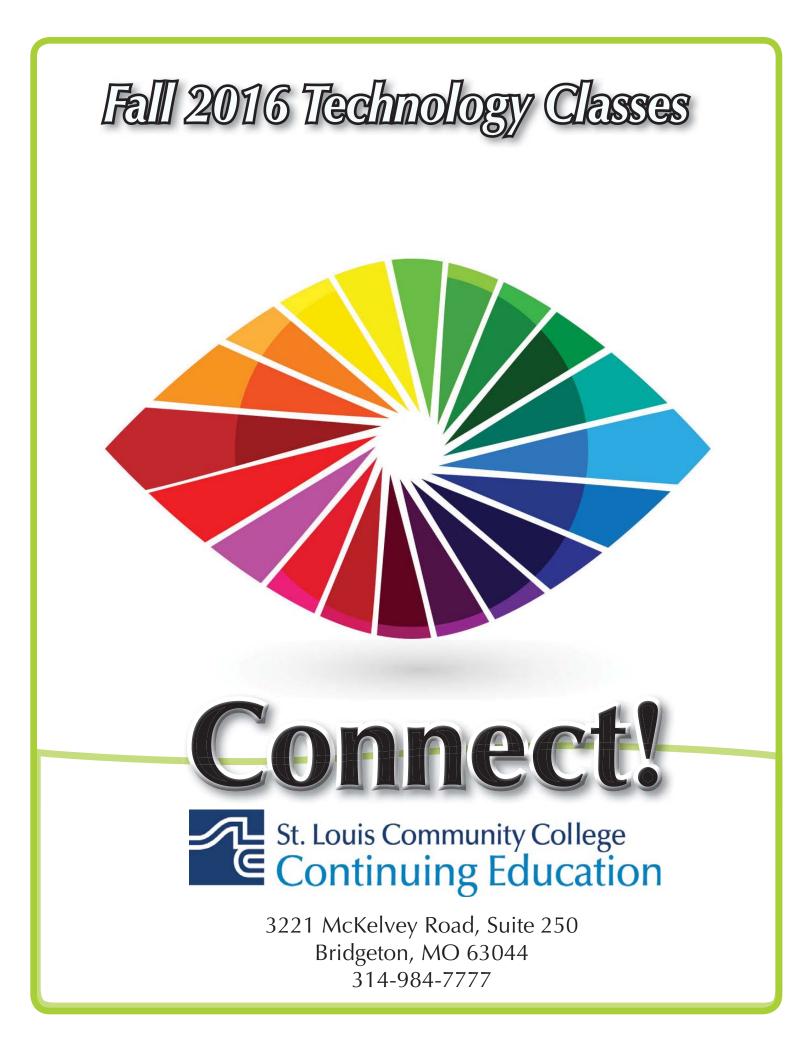

# PCs and Technology: Introduction

Do you call yourself "computer illiterate"? Does current technology boggle your mind? Then this class is for you! Build a strong foundation for your computer skills and get familiar with other digital technologies. This course emphasizes hands-on experience using a PC to teach essential concepts and commands and develop user confidence. Basic terms regarding computer hardware, software and current technology are covered, as are basics regarding the use of computers, printers, and drives. It's a class designed for those with little or no computer skills.

#### COMP:701 | \$109

| S0 I | W 9am-12pm         | Jerry Bearden |
|------|--------------------|---------------|
|      | Sept. 7 – Sept. 28 | SCEUC, 206    |

# Microsoft Windows 10: Introduction: In a Day

Explore Windows 10 and all its user-friendly features in this course. Topics include using Start Screen, Live Tiles, Hot Corners, Charm Bar, One Drive and many others. This course is not for tablets or touch screen and students will use a mouse to navigate. Prerequisite: Personal Computers Introduction class or equivalent experience.

#### COMP:705 | \$99

| James Prater       |
|--------------------|
| Corp. College, 206 |
| James Prater       |
| Corp. College, 208 |
| James Prater       |
| Corp. College, 208 |
|                    |

# Introduction to Microsoft Word 2013 for Business

Learn to create professional looking business documents using this powerful word processing software. Discover how editing and formatting tools are at your fingertips as you work with the ribbon and Quick Access Toolbar. Leave with the skills to create a document, format, change styles and fonts, cut/copy/ paste, import text, and edit a document with confidence. Prerequisite: Windows Introduction class or equivalent experience. Recommended to bring a flash drive. **COMP:715** | \$129

**COI** F 9am-4pm Aug. 26

**Cris Heffernan** *Corp. College, 208* 

# Microsoft Word 2013: In a Day

Learn the basics of MS Word in one day! You'll create and save documents; enter and edit text; learn to indent, set tabs, and enhance documents; make block moves, deletes, and copies; use spell checker; find and replace text; use shortcut keys; and print. Prerequisite: Windows Introduction class or equivalent experience.

## COMP:715 | \$99 500 Sa 9am-4pm Nov. 19 Cris Heffernan FV - B, 127 301 F 9am-4pm Nov. 11 Rachel Bufalo WW, 206 S01 F 9am-4pm Sept. 9 Rachel Bufalo SCEUC, 208

# **Intermediate Microsoft Word 2013 for Business**

If you are familiar with the basics, here's your opportunity to learn the more advanced features of Word. Learn to customize the Word environment, use advanced formatting techniques, work with styles, advanced table features, create and manage large documents, and use auto text, macros, and templates. Prerequisite: Microsoft Word Introduction class or equivalent experience. Recommended to bring a flash drive.

#### COMP:716 | \$129

| COI F 9am-4pm | Cris Heffernan     |
|---------------|--------------------|
| Sept. 2       | Corp. College, 208 |

# Introduction to Microsoft Excel 2013 for Business

In this introductory class you will learn the business basics of Excel; including setting up worksheets, entering and editing cells, cut and copy, making your sheets more readable, saving, and printing. You will also learn the basics of building formulas, functions, and charts. Prerequisite: Windows Introduction class or equivalent experience.Recommended to bring a flash drive.

COMP:720 | \$129 COI F 9am-4pm Sept. 16

**Cris Heffernan** *Corp. College, 208* 

LaunchCode is a non-profit organization that creates pathways to economic opportunity and upward mobility through apprenticeships and job placement in technology.

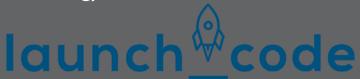

St. Louis Community College and LaunchCode have partnered to offer CS50X - free to all qualified participants.

Students are accepted on a rolling basis. A limited number of seats are available.

Apply today!

# launchcode.org/cs50x

St. Louis Community College Expanding Minds. Changing Lives.

# Microsoft Excel 2013: In a Day

Learn the basics of MS Excel in one day! In this introductory course you'll learn how to create spreadsheets for all kinds of applications including accounting, expense analysis, budgeting, etc. Topics include setting up worksheets, labeling, entering values, editing cells, copying, saving, and other commands. Prerequisite: Windows Introduction class or equivalent experience.

# COMP:720 | \$99

| <b>C02</b> | Sa 9am-4pm | <b>Cris Heffernan</b> |
|------------|------------|-----------------------|
|            | Sept. 10   | Corp. College, 206    |
| 680        | Sa 9am-4pm | Cris Heffernan        |
|            | Oct. 8     | MC - BA, 203          |
| 681        | Sa 9am-4pm | Roy Lenox             |
|            | Dec. 3     | MC - BA, 203          |
| 681        |            |                       |

#### **Microsoft Excel 2013: Introduction**

Create spreadsheets using Microsoft Excel. Learn Excel terminology, to navigate the Excel window, and the basic characteristics of a worksheet and workbook. Enter text values and formulas, move and copy data, format worksheet appearance, and work with charts. Prerequisite: Windows Introduction class or equivalent experience.

# COMP:720 | \$149

| 750 | W 6:30pm-9:40pm  | Roy Lenox            |  |
|-----|------------------|----------------------|--|
|     | Sept. 7 – Oct. 5 | Kirkwood H.S., W 205 |  |

# Intermediate Micrsoft Excel 2013 for Business

Build on previous knowledge and further your spreadsheet skills by managing multiple workbooks, creating more complex formulas and functions, enhancing the appearance of your reports, using the benefits of Range Names and working with Tables and Structured Referencing. Prerequisite: Microsoft Excel Introduction class or equivalent experience. Recommended to bring a flash drive.

COMP:721 | \$129

COI F 9am-4pm Sept. 23 Cris Heffernan Corp. College, 208

# Exclamation Point!

"I enrolled in Microsoft Word 2013 in a Day because I have been stumbling around trying to create documents by trial and error for far too long. I am a retired teacher and did not use computers at all in my career. The hands-on style of the class and the excellent workbook has opened up my ability to generate the flyer, the letter, the table, etc. for my daily needs. Having the class in a one day format really suited my schedule."

Barb S., Creve Coeur

# Microsoft Excel 2013: Intermediate

This course is a continuation of our Introduction to Excel class. Further your spreadsheet skills by managing multiple sheet workbooks, creating more complex formulas and functions, enhancing the appearance of your document, and by creating custom reports with pivot charts. Prerequisite: Microsoft Excel Introduction class or equivalent experience.

#### COMP:721 | \$149

| 750 | W 6:30pm-9:30pm   | Roy Lenox            |
|-----|-------------------|----------------------|
|     | Oct. 12 - Nov. 19 | Kirkwood H.S., W 205 |

# Advanced Microsoft Excel 2013 for Business

Continue to expand your Excel expertise as you work with advanced functions (including Lookups, Conditionals, Financial and Date functions), create Pivot Tables/Charts, use Data Analysis tools and validation, create and edit macros and explore more of Excel's advanced features. Prerequisite: Windows Introduction class and Introduction to Excel or equivalent experience. Recommended to bring a flash drive. COMP:722 | \$129

COI F 9am-4pm

Sept. 30

Cris Heffernan Corp. College, 208

### Introduction to Microsoft Access 2013 for Business Part I

Learn the foundations to plan and design a database system. Learn to create, manage, and maintain tables and table relationships. Discover sorting and filtering records within tables. Explore field properties, including Input Masks and Data Validation. Prerequisite: Windows Introduction class or equivalent experience. Recommended to bring a flash drive.

#### COMP:725 | \$129

**C01** F 9am-4pm Oct. 14 Cris Heffernan Corp. College, 208

#### Introduction to Microsoft Access 2013 for Business Part II

Learn to get the most from your data collection by building Select Queries, including Boolean logic and calculations. Create data entry and date retrieval forms; manage form layout, including Conditional Formatting. Summarize your data by building reports using the Report Wizard and incorporate subtotal and grand total calculations. Prerequisite: Microsoft Access 2013 for Business: Introduction, part I. Bring your book from Part I. Recommended to bring a flash drive.

COMP:725 | \$129 COI F 9am-4pm Oct. 28

**Cris Heffernan** Corp. College, 206

# Microsoft Access 2013: In a Day

Learn the basics of Access in one day! In this class you'll learn how to plan and design a database system, add, change, and delete information as well as how to create simple reports and how to query the database to find display data. Prerequisite: Windows Introduction class or equivalent experience. Recommended to bring a flash drive.

#### COMP:725 | \$99 650 Sa 9am-4pm Aug. 27 MC - BA, 203

# Intermediate Access 2013 for Business

Get the skill you need to enhance your database designs. Learn to query multiple tables for customized forms and reports, create more complex queries, and customize forms. Prerequisite: Windows Introduction class or equivelant experience and Introduction to Access or equivalent experience. Recommended to bring a flash drive.

COMP:726 | \$129 C01 F 9am-4pm Nov. 4

Cris Heffernan Corp. College, 208

# **QuickBooks Pro 2015**

This class introduces students to QuickBooks, an easy to use, complete accounting system for small businesses. Students will create a company and use QuickBooks to maintain financial records. Topics to be covered include: setting up customer and vendor lists, entering sales and invoices, receiving payments, making deposits, handling expenses and bills, working with bank accounts, analyzing financial data, handling sales tax, and managing inventory. This course does not cover the QuickBooks online version. Prerequisite: Windows Introduction class or equivalent experience.

COMP:734 | \$149 C01 Th 6pm-9pm

Oct. 20 - Nov. 17

Corp. College, 208

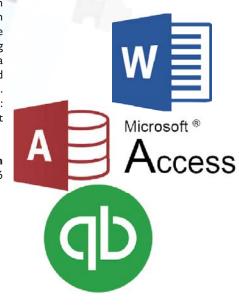

# **Mobile Technologies**

#### Learn the Basics of an iPhone

Did you finally break down and purchase an iPhone only to discover that you can barely use it? Come to this class to learn the basics and functionality of an iPhone. Please note universal functions of the iPhone platform will be taught and that specific "apps" may vary from phone to phone. Students must bring their own iPhone to the class. This class will only discuss the Apple iPhone. Other smart phone devices will not be covered.

# COMP:765 | \$25

| Oct. 29                           | Corp. College, 211 |
|-----------------------------------|--------------------|
| <b>S51</b> Th 6pm-9pm<br>Sept. 15 | MC - SW, 108       |

#### Learn the Basics of an iPad

Did you finally break down and purchase an iPad only to discover that you can barely use it? Come to this class to learn the basics and functionality of an iPad. Please note universal functions of the iPad platform will be taught and that specific "apps" may vary from iPad to iPad. Students must bring their own iPad to the class. This class will only discuss the Apple iPad. Other tablet devices will not be covered.

# COMP:765 | \$25

| C80 Sa 9am-12pm      |                    |
|----------------------|--------------------|
| Nov. 19              | Corp. College, 209 |
| <b>S50</b> W 6pm-9pm |                    |
| Sept. 7              | MC - AS, 108       |

#### Android Smart Phones Small Group Workshop

Does your Android smart phone make you feel like a dummy? Or are you still only using it to make phone calls knowing it can do so much more? In this small group work-shop you will learn some basics to get you up and running. There are dozens of models of Android phones and operating systems available on the market so this class will cover general topics such as app usuage, camera, downloading and settings. Class is hands on so bring your Android phone. This class will not cover other types of smart phones.

| <b>C82</b> Sa 9am-12pm | Patrick Karl       |
|------------------------|--------------------|
| Oct. 22                | Corp. College, 213 |
| <b>C83</b> Sa 9am-12pm | Patrick Karl       |
| Sept. 24               | Corp. College, 213 |

# New Make Movies With Your Mobile Device!

Are you the next Steven Spielberg or YouTube sensation? Learn to create movie magic entirely on your cell phone or tablet - take any video you shoot to the next level using filmmaking techniques learned in class! Have fun while you learn this new art of filmmaking from an Emmy awardwinning producer, whose most recent project is a feature-length movie shot entirely on an iPhone! Projects will be completed outside of class then all will be viewed at the last class. Bring smartphone or tablet with you to class.

#### COMP:765 | \$49

650 M 6:30pm-8:30pm Sept. 19 – Oct. 10 Dale Ward MC - HE, 124

# **Personal Computing**

#### PCs and Technology: Introduction In a Day

Learn the basics of using a PC and Technology in a day! Do you call yourself "computer illiterate"? Does current technology boggle your mind? Then this class is for you! Build a strong foundation for your computer skills and get familiar with other digital technologies. This course emphasizes hands-on experience using a PC to teach essential concepts and commands and develop user confidence. Basic terms regarding computer hardware, software and current technology are covered, as are basics regarding the use of computers, printers, and drives. It's a class designed for those with little or no computer skills.

COMP:701 | \$99

**580** Sa 9am-4pm Oct. 1 Rachel Bufalo FV - B, 127

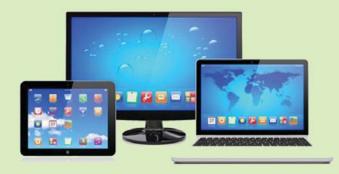

# Introduction to eBay: Buying and Selling

Come join the millions buying and selling on eBay. This hands-on course will teach you: to choose a UserID, to search for items, to bid, win auctions, to sell items-including fees, to add a picture, to complete a sale, ship and what to do if an item doesn't sell. Look at other eBay issues: safety measures, feedback, what to do if you receive "spam" from eBay use and keeping up to date on changes. Prerequisite: Windows Introduction class or equivalent experience.

#### COMP:742 | \$49 S54 Tu 6:30pm-9p

| 554 | Ти 6:30рт-9рт    | William Bearden |
|-----|------------------|-----------------|
|     | Nov. 8 – Nov. 15 | SCEUC, 208      |

#### **Internet Research and Investigation: Public Records**

Explore a wide range of public records on the internet. We'll look at real estate records, criminal records, court judgements, marriages, births, deaths, etc. Prerequisite: Windows Introduction class or equivalent experience. Some internet experience helpful.

| COMP:742   \$29 |                   |              |
|-----------------|-------------------|--------------|
| 680             | Su 12:30pm-3:30pm | Jean Bradley |
|                 | Oct. 2            | MC - BA, 208 |
| 68 I            | Su 12:30pm-3:30pm | Jean Bradley |
|                 | Nov. 13           | MC - BA, 208 |
|                 |                   |              |

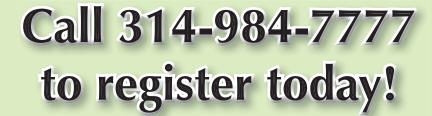

#### Now Internet Research and **Investigations: Consumer** Information

Does my doctor have a high malpractice rate? Does my hospital have a high infection rate? Does Grandma's nursing home use restraints more frequently than others? What is the crime rate in my neighborhood? How much did my neighbors pay for their house? Does my contractor have a lengthy list of lawsuits? How do I find free online classifieds? What will be the total costs for repair and maintenance on my vehicle? What are the crash test results? What happens if something goes wrong with a PayPal transaction? What recalled products am I still using at home? If you are curious about the answers to any of these questions then this class is for you! Prerequisite: Windows Introduction class or equivalent experience. Some internet experience helpful. COMP:742 | \$25

| 682 Su 12pm-3pm | Mary Stamm   |
|-----------------|--------------|
| Nov. 13         | MC - BA, 216 |

#### How to Tune Up a PC

Does your computer need a performance boost? You know you should keep your car in tip-top running shape, so why not do the same for your computer? In this hands-on course, you'll spend one evening learning a variety of tips and techniques to speed up Windows performance. Our user-friendly computer instructor will teach you how! lust a few examples: add more RAM. optimize your hard drive's performance with defrag and scandisk, convert to a permanent swap file, reduce the number of fonts in use, convert to FAT32, and many many more. Prerequisite: Windows Introduction class or equivalent experience.

| CO | MP | :79 | 3 | 1 | \$25 |
|----|----|-----|---|---|------|

680 Sa 9am-12pm **Patrick Karl** Sept. 17 MC - BA, 203

#### How to Troubleshoot Your PC

This course will cover the concepts of diagnosing and troubleshooting a PC that isn't running correctly. Learn the basics of paring down issues to find what a probable cause and subsequent fix may be. Learn the basics of how the computer's components work together and how you can work with them to discover what may be causing issues that cause poor performance. Topics will include common issues with PC hardware and software and how to resolve them. Prerequisite: Windows Introduction class or equivalent experience.

COMP:794 | \$39 680 Sa 8am-12pm Oct. 15

Patrick Karl MC - BA, 203

# **Personal Online Security**

Learn to ensure your terrestrial and digital footprints are secure. Learn to exercise the best security practices to protect your personal information, help prevent identity fraud, and preserve data integrity, confidentiality and availability. Conduct your corporal and electronic and communications using the most current/ effective techniques/methodologies.

COMP:795 | \$39 C80 Sa 9am-12pm Nov. 19

**Cortez Tillman** Corp. College, 206

# **Google Docs**

Have you ever wanted to type up a short document but couldn't because you only had your tablet or smart phone with you? With Google docs you can create a document from nearly any device for free! Google Docs is a comprehensive suite of online productivity software (documents, spreadsheets, presentations, and more) that is the must-use program you've never heard of! There's no need to download and install software on a particular machine. Any computer, tablet or smart phone connected to the Internet can access Google Docs! Because your creations are automatically saved on Google's cloud system you can access the same file from anywhere. Another advantage is that multiple users can make edits to the same files at the same time. Come to this class to find out more about this exciting program. Prerequisite: Windows Introduction class or equivalent experience. COMP:742 | \$25

# 651 Tu 6pm-9pm Oct. 25

550 F 9:30am-12:30pm Sept. 16

**Rachel Bufalo** MC - HE. **Rachel Bufalo** FV - B, 125

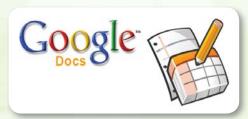

# New Google Calendar

Google Calendar is an amazing tool that you are probably not utilizing or utilizing to its full potential. Google calendar allows you to create one or more, free personal or public calendars, stores these calendars within its cloud and you don't even have to download special software. It also allows you to share your calendar with others or subscribe to someone else's calendars like your child's school. You can also embed your calendar in another site or blog. Come to this class to learn how to navigate this truly helpful tool!

COMP:742 | \$25 **S58** Th 6pm-9pm Oct. 27

**Rachel Bufalo** SCEUC, 208,

# **Introduction to Craigslist**

Craigslist is a fantastic website and provides a wonderful community service to cities all over the United States. This site is about more than just buying and selling. Come find out what all of the hype is about! Prerequisite: Windows Introduction class or equivalent experience. COMP:742 | \$25

**S52** Tu 6pm-9pm Sept. 6

**Rachel Bufalo SCEUC**, 208

# **Publishing and Media** Technologies

# **Desktop Publishing**

# **Adobe Photoshop Creative Cloud** (CC): Introduction

This course, utilizing Adobe Photoshop Creative Cloud software, shows students how to manipulate digital images from a digital camera, previously scanned images, or internet graphics. Topics may include but are not limited to: layers, history, the clone stamp, the spot healing brush tool and content-aware fill, the quick selection tool, the magic wand and color range, transformations and the difference between destructive and non-destructive editing. Students will work hands-on with a wide variety of images. Prerequisite: Windows Introduction class or equivalent experience. This course meets the curriculum requirements of the Digital Photography Essentials Program.

# COMP:755 | \$129

| C50 W 6pm-9pm      | Zak Zych           |
|--------------------|--------------------|
| Aug. 31 – Sept. 21 | Corp. College, 206 |

## **Adobe Photoshop Creative Cloud** (CC): Intermediate

Picking up right where the introductory class left off - topics may include but are not limited to: understanding the histogram and how to adjust exposure, smoothing wrinkles and brightening teeth, changing the size of your image and canvas, the power of crop tool and blending modes. Students will work hands-on with a wide variety of images. Prerequisite: Adobe Photoshop Introduction class. This course meets the curriculum requirements of the Digital Photography Certificate.

COMP:755 | \$129 C51 W 6pm-9pm

Oct. 5 – Oct. 26

Zak Zych Corp. College, 206

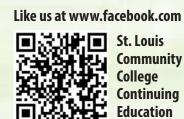

# Adobe Photoshop Creative Cloud (CC): Advanced

Adobe Photoshop Advanced builds on the skills learned in the beginning and intermediate classes. Topics may include but are not limited to: Coordinating adjustment layers with layer masks, smart objects, blurring and sharpening and shadows and highlights. Students will work hands-on with a wide variety of images. Prerequisite: Adobe Photoshop Intermediate class. This course meets the curriculum requirements of the Digital Photography Certificate. No class 11/23.

COMP:755 | \$135

 
 C52
 W 6pm-9pm Nov. 2 – Nov. 30
 Zak Zych

 Corp. College, 206
 Corp. College, 206

# Adobe Photoshop Creative Cloud (CC): In a Day

Learn the Basics of Adobe Photoshop in a day! You will learn how to manipulate digital images from a digital camera, previously scanned images, or internet graphics. Topics may include but are not limited to: layers, history, the clone stamp, the spot healing brush tool and content-aware fill, transformations and the difference between destructive and nondestructive editing.. Students will work hands-on with a wide variety of images. Prerequisite: Windows Introduction class or equivalent experience.

#### COMP:755 | \$99

| 680 | Sa 9am-4pm | Zak Zych     |
|-----|------------|--------------|
|     | Oct. 22    | MC - BA, 212 |

# Adobe Photoshop Creative Cloud (CC) Intermediate: In a Day

Get more advanced Photoshop skills in one day! Adobe Photoshop CC Intermediate picks up right where the introductory workshop left off. Topics may include (but are not limited to) Auto Adjustments, Adjustment Layers, using the histogram to improve image contrast, the Spot Healing Brush Tool, the Crop Tool, the Red Eye Tool, Blending Modes, aligning and distributing layers, and understanding the difference between Image Size and Canvas Size. Students will work hands-on with a wide variety of images. Prerequisite: Adobe Photoshop Introduction or In a Day.

| COMP:755   \$99 |              |
|-----------------|--------------|
| 681 Sa 9am-4pm  | Zak Zych     |
| Nov. 5          | MC - BA, 212 |

#### New Photoshop Elements 14: Basic Overview

This entry level course will introduce you to the basics of this incredible program. First we will learn the terminology of the program. Then we will touch on the "organizer" feature of Elements and learn what it does and what it can do for you. Next you will launch into the "editor" section including the tool bar and palette and edit a photo with basic techniques. Finally, we will embark on the "create" section and catch a glimpse of its amazing creativity. This course is designed to prepare you for the specialty classes of Adobe Elements. Prerequisite: Windows Introduction class and Digital Pictures Introduction class or equivalent experience.

COMP:755 | \$89

**S50** Tu 6pm-9pm Sept. 13 – Sept. 27

> Digital Arts and Technology Alliance Workshops

Rachel Bufalo SCEUC, 208

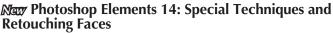

Bye-bye crow's feet! Want whiter teeth? No problem! Look fantastic in every picture from now on. In this course you'll learn the basics such as removing red-eye and blemishes to more advanced techniques such as making the subject thinner with a smaller nose! Learn to remove unwanted objects, make a photo black and white or sepia and put someone's head on a different body and more! This course will use the 'editor' portion of Elements 12. Prerequisite: Adobe Elements: Basic Overview class or equivalent experience.

COMP:755 | \$39 S51 Tu 6pm-9pm

Oct. 4 – Oct. 11

Rachel Bufalo SCEUC, 208

## Adobe Photoshop Creative Cloud: The First Step

This workshop introduces practical methods for working with the software. Carefully crafted tutorials provide an overview and reinforce the student's understanding of Photoshop tools, including Layers, Making Selections, Masking, Basic Color, the Type tool, Extraction Filter, Image Resolution, and the conversion from RGB to Grayscale. Image repairs with the Healing Patch and Clone Stamp will be explored. The ability to create unique fictional images without a camera or scanner will be introduced. Lots of discussion and guided demonstrations by a Photoshop expert will encourage class participation in an atmosphere of mutual support.

| СУТ | W:7(  | )    | \$I3 <sup>•</sup> | 9  |  |
|-----|-------|------|-------------------|----|--|
| 600 | F 8:3 | 0am- | 4:30              | pm |  |

Aug. 26

Zak Zych MC - HE,, 233

# Adobe Photoshop Creative Cloud: The Next Step

This workshop presents essential techniques for graphic designers, photographers and digital artists who are already regular users of Photoshop. This level of instruction will demonstrate precise selections using the pen tool and compositing two images together based on displacement maps. You will explore the brush engine, typography, filters, channels, advanced masking and the new vanishing point tool. Be prepared for an intensive hands-on learning experience that will assist you in expanding creativity.

| CVI | VV./UI   \$137  |
|-----|-----------------|
| 601 | F 8:30am-4:30pm |
|     | Sept. 16        |

Zak Zych MC - HE, 233

# Introduction to Adobe Photoshop Lightroom 5

This workshop introduces the basics of Lightroom 5. A powerful and comprehensive set of digital photography tools that enable you to organize and bring out the best in your images, achieving amazing image quality. Lightroom 5 is designed as an end-to-end photographic workflow process for both amateur and professional photographers.

#### CVTW:701 | \$139

682 Sa 8:30am-4:30pm Nov. 5 Charles LaGarce MC - HE, 232

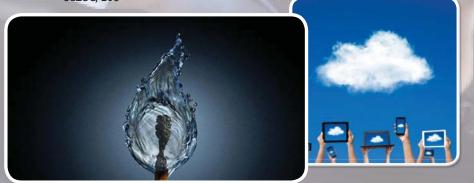

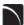

# Adobe InDesign Creative Cloud: The First Step

Enhance your graphic design skills and productivity with InDesign. Learn how to import illustrations and photos and set type correctly for flyers, brochures, and other basic applications. Learn how to convert Quark documents into Adobe InDesign documents. Learn key commands and other great tips for making easy work of your layouts.

#### CVTW:702 | \$139

680 F 8:30am-4:30pm Sept. 23

David Haley MC - HE, 233

**David Haley** 

MC - HE, 233

John Schmitt

MC - HE, 232

# Adobe InDesign Creative Cloud: The Next Step

Don't know the best way to set up your brochure or multi-page document? Learn how to optimize your page set up for better productivity. Modern typesetting techniques, including examples from the top magazines, show you how to make your document look great. Introduction to style sheets allows you to keep your work looking consistent and professional..

#### CVTW:702 | \$139

| 682 | F 8:30am-4:30pm |
|-----|-----------------|
|     | Oct. 7          |

# **3D Printing Workshop for Beginners**

Have you ever wished that you had the power to design and then produce an object out of thin air? Now you can. Learn how to design and print objects using software such as TinkerCad, SketchUp, Adobe Illustrator and Photoshop. Explore how 3D digital design can reveal new ideas for creating and provide fresh inspiration with design. This workshop consists of two parts: an introduction to 3D design and a demonstration of a desktop 3D printer. Class is designed for beginners and no code writing.

| CVTW:713 | \$139 |
|----------|-------|
|----------|-------|

| 600 | F 8:30am-4:30pm |
|-----|-----------------|
|     | Nov. 18         |

Video

# AfterEffects - the First Step

Gain understanding and skill in utilizing AfterEffects to create motion graphics. We focus on learning the interface in AfterEffects, putting graphics in motion and rendering finished movie and animation projects. Participants will also explore a workflow between Photoshop and AfterEffects. Be prepared for an intensive handson learning experience.

CVTW:704 | \$139

| 600 | F 8:30am-4:30pm |
|-----|-----------------|
|     | Sept. 30        |

**Timothy Linder** MC - HE. 233

Like us at www.facebook.com

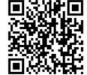

St. Louis Community College Continuina Education

# AfterEffects: The Next Step

Now that you know the basics of adding assets and key framing motion in AfterEffects, investigate more advanced techniques. Get a deeper understanding of options in the effects panel and other topics including background keying, motion tracking and the 3D workspace. Be prepared for an intensive, hands-on learning experience.

CVTW:704 | \$139

**601** F 8:30am-4:30pm Oct. 14

**Timothy Linder** MC - HE, 233

# Mava

Learn the concepts and basic tools for creating imagery in 3D using Autodesk's Maya. Starting with a road-map to the main interface, students will be shown how to construct shapes and geometry using polygons. Once built, they will learn how to 'texture" these polygons so that they appear to have surface detail, followed by how to use the lighting tools to illuminate the objects they've created. We will discuss the basics of animation, making our objects and camera move through time. Finally, we will learn "rendering" or the final output of our work to a finished, playable animation file which each student will have created. CVTW:704 | \$139

602 F 8:30am-4:30pm Nov. 11

**Joseph Rollins** MC - HE. 232

# Final Cut Pro X: Video Editing: The First Step

Learn how to share your projects in one click to your Apple devices, the web, Blu-ray Disc, and DVD. Collaborate in real time from anywhere in the world with support for iChat Theater. Change clip speeds with ease using redesigned speed tools. Enjoy dozens of additional enhancements, including native support for AVC-Intra, streamlined alpha transition creation, improved markers, large timecode window, and more.

CVTW:706 | \$139

**680** Sa 8:30am-4:30pm Anthony Carosella MC - HE. 232 Oct. 8

# Final Cut Pro X: Video Editing: The Next Step

Learn how to share your projects in one click to your Apple devices, the web, Blu-ray Disc, and DVD. Collaborate in real time from anywhere in the world with support for iChat Theater. Change clip speeds with ease using redesigned speed tools. Enjoy dozens of additional enhancements, including native support for AVC-Intra, streamlined alpha transition creation, improved markers, large timecode window, and more.

# CVTW:706 | \$139

681 Sa 8:30am-4:30pm Anthony Carosella Oct. 22 MC - HE. 232

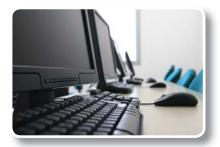

# Avid Media Composer 6 Video Editing

This workshop will cover the basics of Avid Media Composer. Avid is a powerful SD and HD professional video editor for Mac or Windows. Media Composer is Avid's top video editing program, and it offers integrated DVD authoring, surround sound audio processing, and thousands of powerful, real-time effects. Media Composer's integrated toolset provides all of the components needed to create the highest quality productions and finish to tape, DVD or web streams.

# CVTW:706 | \$139

682 Sa 8:30am-4:30pm Anthony Carosella Nov. 12 MC - HE. 233

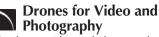

Send your video and photography to new heights by learning about photography with drones. Learn the basic principle of how drones work, the legal regulations that apply, advantages of using drones and the equipment needed to make stunning images with this new technology. Enjoy the demonstrations and see the results first hand! CVTW:710 | \$139

680 Sa 8:30am-4:30pm Anthony Carosella Sept. 24 MC - HE, 233

# GoPro HD Hero Camera for **Professionals and Adventurers**

Professional photographers and videographers will learn how to use the full range of features offered on the GoPro HD Hero Camera. Focus will be given on learning how to use it as a still camera, a timelapse camera, and as an HD video camera capable of filming in difficult conditions. Students will also learn how to edit photos and videos using GoPro's software. Action photographers will learn how to attach the GoPro camera to helmets, bikes, surfboards, ski binding and cars. Be prepared for an intense learning experience.

MC - HE, 233

CVTW:710 | \$139

600 F 8:30am-4:30pm Anthony Carosella Nov. 4

#### **3D Printing Workshop for Beginners**

Have you ever wished that you had the power to design and then produce an object out of thin air? Now you can. Learn how to design and print objects using software such as TinkerCad, SketchUp, Adobe Illustrator and Photoshop. Explore how 3D digital design can reveal new ideas for creating and provide fresh inspiration with design. This workshop consists of two parts: an introduction to 3D design and a demonstration of a desktop 3D printer. Class is designed for beginners and no code writing.

# CVTW:713 | \$139

600 F 8:30am-4:30pm John Schmitt Nov. 18 MC - HE, 232

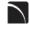

**Digital Arts and Technology** Alliance Workshops

# Social Media

# New Facebook Basics

Come and learn how to navigate this fun and exciting site! This beginner's class is hands-on and will include an overview of topics such as posting, basic navigation, basic profile editing, tagging, privacy settings, security and notifications. If you do not have an account, try to create one prior to class. Bring your log-in and password. Students needing assistance creating an account should come to class 10 minutes early and must have a valid email address and password and the ability to check email from the classroom. Prerequisite: Windows Introduction class or equivalent experience.

| COMP:742   \$25       |                    |
|-----------------------|--------------------|
| <b>S50</b> Tu 6pm-9pm | Rachel Bufalo      |
| Aug. 23               | SCEUC, 208         |
| <b>350</b> W 6pm-9pm  | Erin De Vore       |
| Sept. 21              | WW, 206            |
| C01 F 9:30am-12:30pm  | Rachel Bufalo      |
| Sept. 30              | Corp. College, 206 |

# **Facebook for Business**

Facebook is proving to be a powerhouse tool for small and large businesses everywhere. Come to this class to learn how to utilize Facebook to grow and promote your business. This class will not cover the functionality of Facebook for personal use and students should already have a basic knowledge of Facebook for personal use prior to class. Prerequisite: Windows Introduction class or equivalent experience.

# COMP:742 | \$39

| COMP./42   \$37          |                    |
|--------------------------|--------------------|
| <b>S51</b> Tu 5:30pm-9pm | Rachel Bufalo      |
| Aug. 30                  | SCEUC, 208         |
| <b>C02</b> F 9:30am-1pm  | Rachel Bufalo      |
| Oct. 7                   | Corp. College, 206 |
| <b>650</b> Tu 5:30pm-9pm | Rachel Bufalo      |
| Nov. 15                  | MC - HE, 232       |
|                          |                    |

# New Facebook: Profile, Photos, Friendships and Home Page

You have already got an account and regularly stalk your friends, but now you want to know more. This class is for you! Topics will include editing your profile, creating albums, tagging posts and photos, posting and organizing photos, navigating the home page and customizing your newsfeed and relationships with your friends. Prerequisite: Facebook Basics class or equivalent experience. Students should be comfortable with navigating Facebook prior to this class.

COMP:742 | \$25 683 Sa 9am-12pm Oct. 22

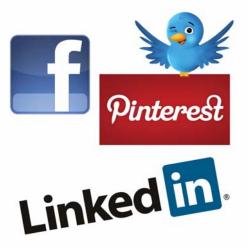

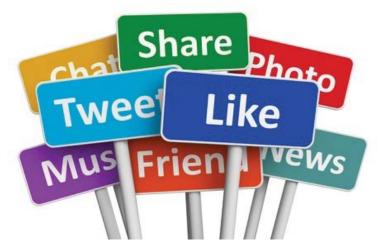

# New Facebook: Events, Groups, Apps and Friend Distribution Lists

Do you want to take your Facebook account to the next level? Take advantage of this awesome, free platform by learning some advanced techniques. Topics will include creating and managing event invitations, creating and managing groups, both public and private, interfacing with various apps and creating post distribution lists to customize which friends see your specific posts. Prerequisite: Facebook Basics class or equivalent experience. Students should be comfortable with navigating Facebook prior to this class.

# COMP:742 | \$25

| <b>C50</b> | W 6pm-9pm | Rachel Bufalo      |
|------------|-----------|--------------------|
|            | Nov. 9    | Corp. College, 208 |
| S55        | M 6pm-9pm | Erin De Vore       |
|            | Nov. 21   | SCEUC, 208         |

## New Facebook: Settings, Security and Notifcations

Do you know the basics, but are feeling nervous about your settings? Then this class is for you! Topics will include modifying your settings and news feed to create a more personalized experience, editing your security and privacy settings to fit your preferences and setting up notifications. Prerequisite: Facebook Basics class or equivalent experience. Students should be comfortable with navigating Facebook prior to this class.

| COI  | <b>ЛЬ:/4</b> 7   \$72 |               |
|------|-----------------------|---------------|
| 35 I | W 6pm-9pm             | Erin De Vore  |
|      | Oct. 26               | WW, 206       |
| 652  | Tu 6pm-9pm            | Rachel Bufalo |
|      | Nov. 29               | MC - HE, 232  |

#### Twitter

Rachel Bufalo MC - BA, 203

Hashtag? What the heck is a hashtag? If you've ever asked this question, then this class is for you! Twitter is all the rage for Gen Y, celebrities and an increasingly important source of information. Come to this class to find out more about one of the most popular social media sites. Prerequisite: Windows Introduction class or equivalent experience.

#### COMP:742 | \$25 S53 Th 6pm-9pm

Nov. 3

Richard Vagen SCEUC, 207

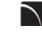

= Digital Arts and Technology Alliance Workshops

# **Introduction to Pinterest**

Pinterest is a social photo sharing website that is also described as an online pin board. Its more than 10 million registered users, over 2 million of whom log in every day, "pin" photos, graphics, and videos into categories they create based on their own personal interests. Pinterest users also share their pins on Facebook and Tweet them. Come to this class to find out what it's all about and how to use it. It can even help promote your business! Prerequisite: Personal Computers Introduction class or equivalent experience.

COMP:742 | \$25

**S56** Th 6pm-9pm Nov. 17 Stephanie Bearden SCEUC, 208

#### New Introduction to Instagram and Snapchat

Ask any teen what their social network of choice is and they will likely say Instagram or Snapchat. These social networking sites are up and coming social networks that are all about visual sharing. Come to this class to learn more. Topics Include: An introduction and overview, signing up for an account, posting photos, editing and enhancing photos, applying effects, adding captions and locations, tagging photos and sharing photos with social networks. Prerequisite: Windows Introduction class or equivalent experience.

#### COMP:742 | \$25

**S57** Th 6pm-9pm Oct. 13 Stephanie Bearden SCEUC, 208

# Social Media Marketing

This social media workshop will cover the concepts and application of social media marketing and will equip you with skills needed to plan and implement a successful social media marketing strategy. Topics will include the use of email marketing, using social media tools such as Twitter, and blogging, and how to use Facebook to create a fan page and increase traffic to your business page.

CVTW:713 | \$139

**601** F 8:30am-4:30pm Dec. 2 Anthony Carosella MC - HE, 233

# Web Development

#### **Create Your Own Website with WordPress**

Anyone can learn how to create their own website in just a few hours using WordPress, the most popular website creator tool on the Internet. WordPress is used by almost 15% of the top I million websites and, as of August 2011, powers 22% of all new websites. Whether you are just a beginner using graphically based templates or want to get down into the nitty-gritty code, WordPress is your answer and it's FREE and you don't have to be a techie! DIY with your creativity and WordPress. Walk away from this class with a basic website and the skills to go as far as you want. The sky's the limit! Prerequisite: Windows Introduction class or equivalent experience and Basic Introduction to WordPress or equivalent experience. This class will move at a fast pace. Students must already have a generic email account through gmail, yahoo or hotmail and know this email address and password when coming to class.

# COMP:745 | \$99

680 Sa 9am-4pm Nov. 5 C01 F 9am-4pm Oct. 21 Jerry Bearden MC - BA, 203 Jerry Bearden Corp. College, 208

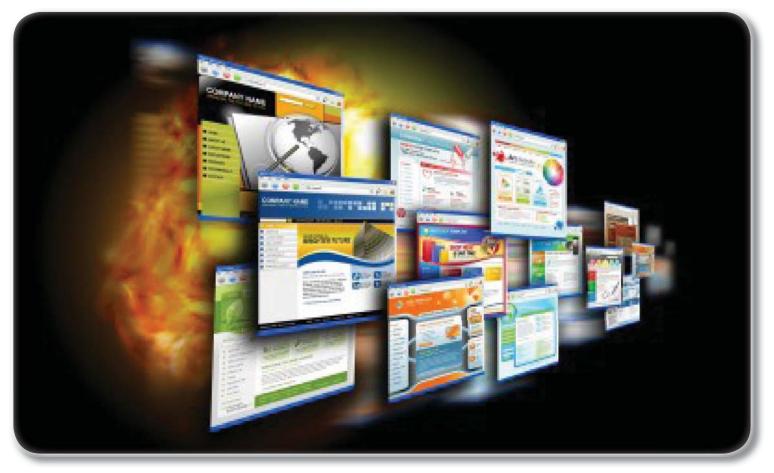

## Ease into WordPress

Anyone can learn how to create their own website in just a few hours using WordPress, the most popular website creator tool on the Internet. WordPress is used by almost 15% of the top I million websites and, as of August 2011, powers 22% of all new websites. Whether you are just a beginner using graphically based templates or want to get down into the nittygritty code, WordPress is your answer and it's FREE and you don't have to be a techie! DIY with your creativity and WordPress. Walk away from this class with a basic website and the skills to go as far as you want. The sky's the limit! Prerequisite: Windows Introduction class or equivalent experience. Students must already have a generic email account through gmail, yahoo or hotmail and know this email address and password when coming to class. Please note that the same content will be covered as in Create Your Own Website with WordPress. This class just moves at a slower pace and is desinged for those that are not generally comfortable with computers.

#### COMP:745 | \$109

**\$50** Th 6pm-9pm Sept. 29 – Oct. 13 Jerry Bearden SCEUC, 206

# Adobe Muse: Web Design for the Graphic Designer

Adobe MUSE: the web design tool for the Graphic Designer. Whether you know html or not this tool gets your web site design up and running in no time, with widgets and tools that let you design responsive sites across multiple devices.

#### CVTW:702 | \$139

600 F 8:30am-4:30pm Oct. 28 David Haley MC - HE, 233

# Dreamweaver: Quick Start

In this workshop students will learn how to setup and use the Dreamweaver site manager. We will use the automated templates to create cascading style sheet (CSS) based layouts and then use those layouts to build a basic web template including copy, image links, and basic design for all of the other pages of your website. This course also covers basic design principles for the creation of a professionally engaging website.

#### CVTW:750 | \$139

681 Sa 8:30am-4:30pm Oct. 29 Benjamin Shasserre MC - HE, 233

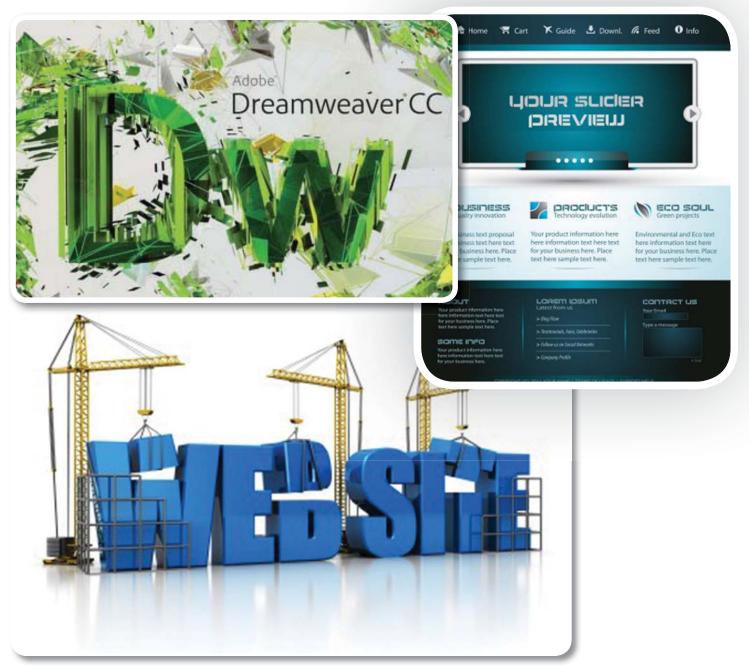

# **STLCC Continuing Education**

# **Information**

Enrollment in classes within this brochure, except for youth section classes, is limited to persons 16 years or older.

# **Students Rights and Responsibilities**

All students are responsible for adhering to college policies and procedures. Please refer to stlcc.edu/need2know.

# Postponement/Cancellation Due to Inclement Weather

Occasionally, continuing education classes are cancelled due to inclement weather. Cancellations will be broadcast on KMOX-AM (1120) and on KMOV-TV, KSDK-TV and KTVI/Fox 2. In addition, all location closings will be posted on the college website, stlcc.edu. When St. Louis Community College cancels classes, off-campus classes are also cancelled. In addition, when a particular host school district or institution closes, the continuing education classes at that location will not meet.

# **Refund of Fees**

Since continuing education (non-credit) classes are self-supporting, the decision to run a class is based on the number of people enrolled. The college reserves the right to cancel if sufficient enrollment is not achieved. Registrants will be notified by phone, mail or email if a class is cancelled. Full refunds will be issued for classes cancelled by the college.

If you drop a class, you will receive a 100 percent refund for most classes if the class is dropped one business day before the first meeting. A 50 percent refund will be given for most classes dropped between one business day before the first class meeting and prior to the second meeting of the class. See the course schedule for classes (such as daytrips) that require notice beyond one business day for cancellation and eligibility for a refund.

Requests of withdrawals should be submitted in writing to the Continuing Education office. Calculation of refunds will be based on the date the written request is received by the office. If you have a situation that warrants an override of the above policy, an explanation of the circumstances should be made in writing to the Continuing Education office. Refunds should be received within 30 days.

# Fee Reduction for Older Adults

Older adults (those 60 years and older) may enroll in most courses for a reduced fee. This reduction is half the price of the class fee only, plus whatever material costs are associated with the class. Material costs include fees for expenses such as books and materials, facility usage, tour and travel costs, computer lab usage, online courses, food supplies and other items needed for the class. NOTE: Those wishing to take advantage of this fee reduction must do so at the time of registration. Before registering, please contact the Continuing Education office to see if your course contains a material fee.

# Senior Citizen Scholarship

Missouri residents who are at least sixty-five years of age will be awarded a scholarship to be exempt from maintenance fees to enroll in courses on a space available basis. There will be a non-refundable registration fee of \$5 per course to a maximum of \$25 per semester. Student is responsible for other fees, such as materials, supplies and books. At the earliest, students may enroll in the class two days prior to the first class date. Students may not receive a refund for a paid course in order to enroll for a scholarship space in that same course. PLEASE CALL THE CONTINUING EDUCATION OFFICE TO GET SPECIFICS REGARDING THE SENIOR SCHOLARSHIP. The senior scholarship discount does not apply to online classes.

# Safety and Program Guidelines for Youth Classes

All children under the age of 16 who are enrolled in programs through the St. Louis Community College Office of Continuing Education must be accompanied and signed-in by a responsible party at the beginning of each program session. In addition, a responsible party must also meet the participant at the end of the session and sign them out. Appropriate behavior is expected. Students may be disenrolled for misbehavior.

# **Unattended Children**

Students are not permitted to bring children to class, nor should children be left unattended in the halls, offices, library or common areas. The college reserves the right to protect the safety and welfare of unattended children. If students leave children unattended, the college will institute disciplinary action.

# Textbooks

Textbooks can be purchased at the campus bookstores.

# Library and Computer Lab Privileges

If you are registered in continuing education courses, you may enjoy library and computer lab privileges by showing your student ID. To obtain a student ID take your paid fee receipt to the Campus Life office and the personnel there will provide you with an ID.

# **Firearms on College Property**

Except for licensed police officers, no person shall possess or carry any firearm, visible or concealed, on college property (including college buildings and grounds leased or owned by the college-college athletic fields and parking lots) or in any college van or vehicle or at college-sponsored activities. College employees, students and visitors who hold concealed carry endorsements as allowed by Missouri law may not carry or bring any firearms, visible or concealed, on college property, owned or leased or at any college activities.

# Non-Discrimination/Accommodations Statement

St. Louis Community College is committed to non-discrimination and equal opportunities in its admissions, educational programs, activities, and employment regardless of race, color, creed, religion, sex, sexual orientation, national origin, ancestry, age, disability, genetic information, or status as a disabled or Vietnam-era veteran, and shall take action necessary to ensure non-discrimination. Sexual harassment, including sexual violence, is also prohibited. For information or concerns related to discrimination or sexual harassment, contact Patricia Henderson of Human Resources, 314-539-5214.

If you have accommodation needs, please contact Ann Marie Schreiber, 314-984-7704, at least six weeks prior to the class or event.

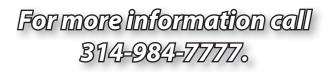

# Our Call Center hours are changing

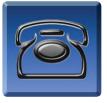

Registration begins Monday, August 1! Call 314-984-7777 to register Monday - Thursday: 8:30 a.m. - 7:30 p.m. Fridays: 8:30 a.m. - 4 p.m.

Beginning Monday, August 22, Our Call Center hours will be Monday - Thursday: 8:30 a.m. - 5 p.m. Fridays: 8:30 a.m. - 4 p.m.

# **Registration is Easy!!!**

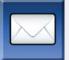

# Mail

Complete the registration form (below) and mail with check (payable to St. Louis Community College) to: STLCC Continuing Education, 3221 McKelvey Road, Suite 250, Bridgeton, MO 63044 Students who register by mail should assume they are registered unless otherwise notified. A registration confirmation is mailed to students who register by mail; however, the confirmation may not be received prior to the beginning of the class. If you have enrollment questions, please call Continuing Education: 314-984-7777.

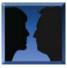

# In Person at STLCC

Call to complete your registration by charging

fees to MasterCard, Visa, American Express or

Discover.

Meramec, Florissant Valley and Forest Park: M-F 8:30am-4pm You may want to first call the Continuing Education office at 314-984-7777, to check that openings exist.

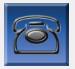

#### Telephone: 314-984-7777 NEW-Call Center Hours: M-Th 8:30 am - 5 pm; Fridays 8:30 am-4 pm

Before calling to register, have this information ready:

1. Course Title / Course Code (letter prefix with number) / Section Number 3. Student Social Security Number or UIN 2. Student Contact Info (name / address /email address/ phone number)

4. Credit Card Number with Expiration Date

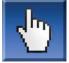

#### Online: www.stlcc.edu

Visit our website and click on the "Continuing Education" link — where you can view current class offerings and to register for classes.

Enrollment in classes within this brochure, except for youth section classes, is limited to persons 16 years or older.

Registration Deadline

All non-credit courses are limited in enrollment. Advanced registration is required.

Automatic Bank Payment (ACH)

All checks will be converted to an electronic Automated Clearing House (ACH) transaction whether the payment was made in person or mailed.

# MAIL-IN REGISTRATION FORM Please print in ink.

Mail to: 3221 McKelvey Road Bridgeton, MO 63044 Attn: Continuing Education

| Please register me fo                                                                                | r the following | course(s):       |                           | Attn: C          | Continuing Education |
|----------------------------------------------------------------------------------------------------|-----------------|------------------|---------------------------|------------------|----------------------|
| Course Code                                                                                          | Section         | Course Title     |                           | Day/Time         | Fees                 |
|                                                                                                    |                 |                  |                           |                  |                      |
|                                                                                                    |                 |                  |                           |                  |                      |
|                                                                                                    |                 |                  |                           | Total            |                      |
| □ Male<br>□ Female                                                                                   |                 |                  | Email Address:            |                  |                      |
|                                                                                                    |                 |                  | UIN or Student#:          | Birthdate:       |                      |
| Please check r                                                                                       |                 | ees prior to     |                           |                  |                      |
| sending payment in.                                                                                  |                 |                  | Name:                     |                  |                      |
|                                                                                                    |                 |                  | LAST                      | FIRST            | MIDDLE INITIAL       |
| <b>Check Payment:</b><br>Please make checks payable to St. Louis<br>Community College, and mail with |                 |                  | Address:                  |                  |                      |
|                                                                                                    |                 |                  | STREET OR POST OFFICE BOX |                  |                      |
| form (addess above).                                                                                 |                 |                  | СІТҮ                      | STATE            | ZIP CODE             |
| Credit Card Payment:<br>Charge fees to:                                                              |                 |                  | Telephone/Home:           | Work:            |                      |
|                                                                                                    |                 |                  |                           | Expiration Date: |                      |
| MasterCard                                                                                           |                 | Discover         | CARD NUMBER               |                  |                      |
| D VISA                                                                                               |                 | American Express | Signature:                |                  |                      |